## SUBJECT SEARCH:

## Change the search type to SUBJECT

## Begin typing and the catalog will make suggestions

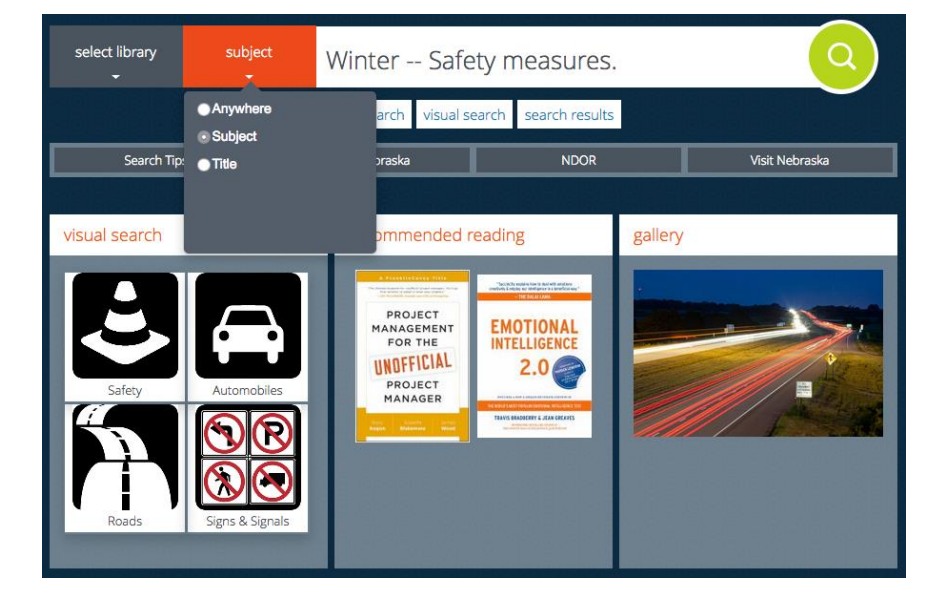

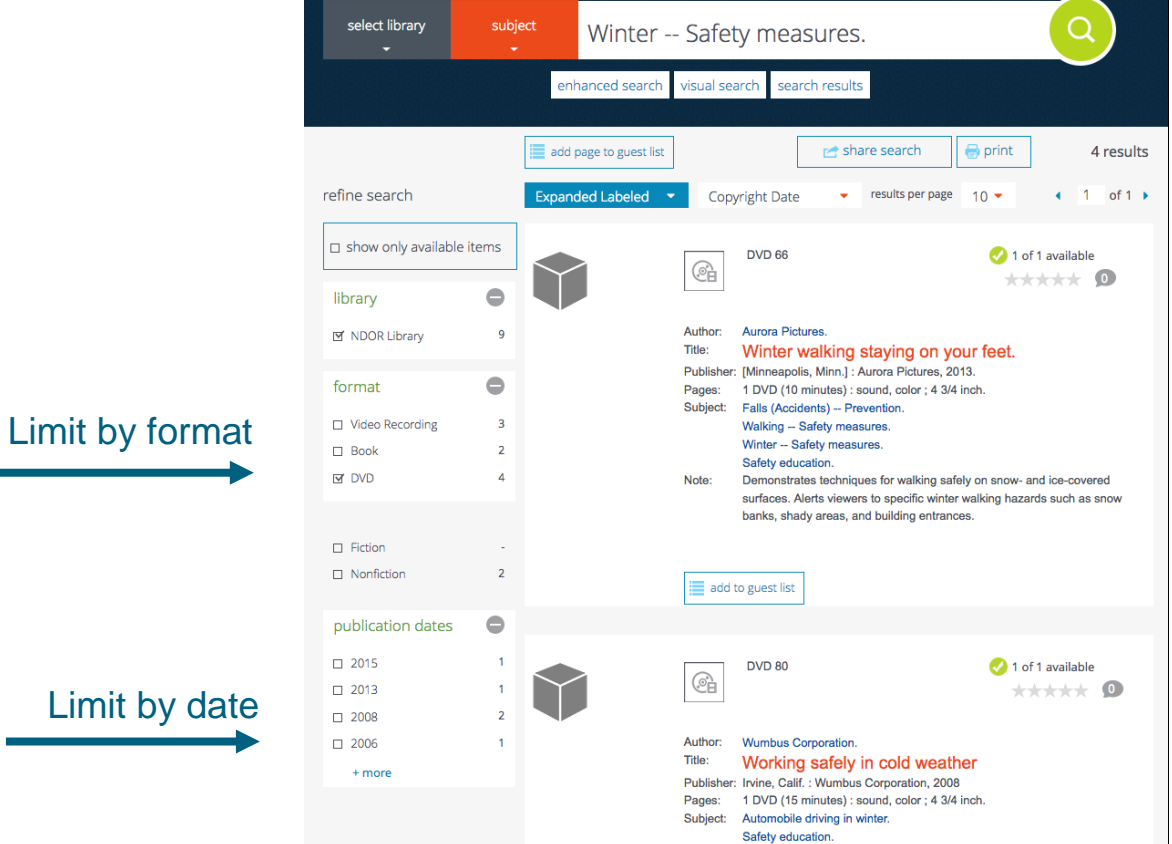

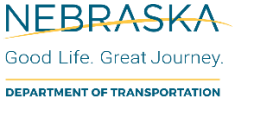